## SAP ABAP table VFPRCV VIEW FCGR {Generated Table for View}

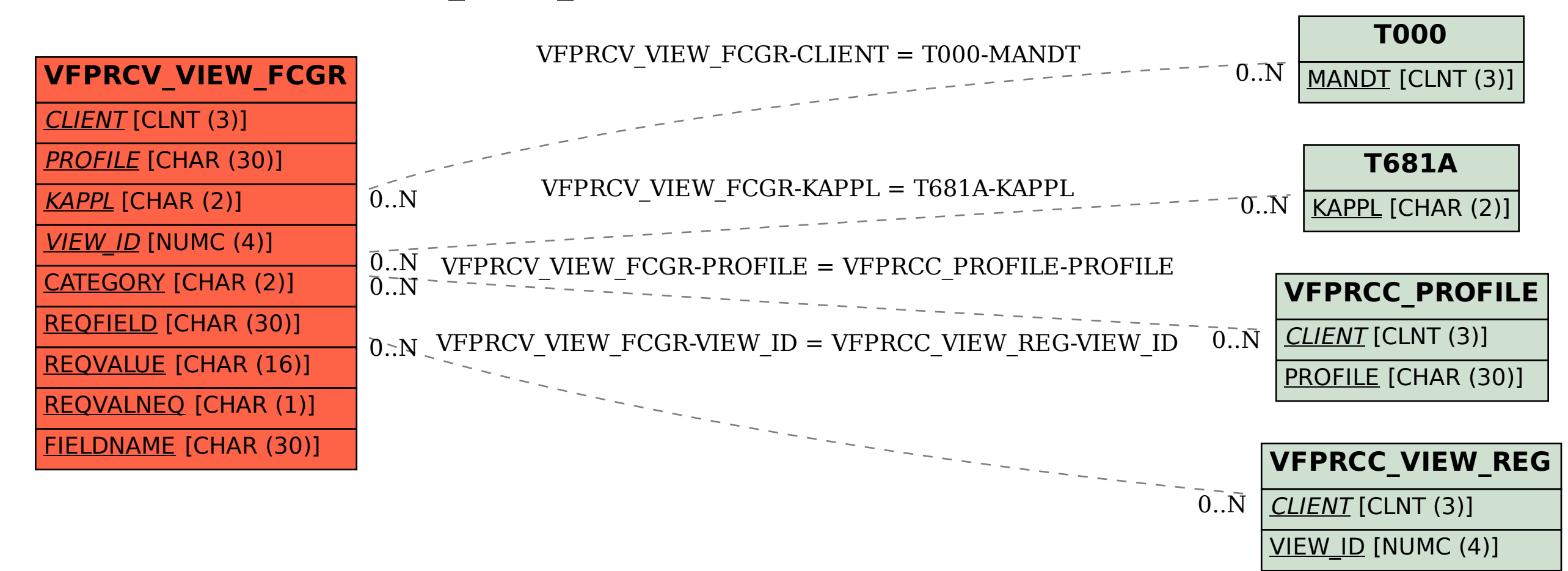